# **Федеральное государственное унитарное предприятие «Всероссийский научно-исследовательский институт метрологии им. Д.И. Менделеева» ФГУП «ВНИИМ им. Д.И. Менделеева»**

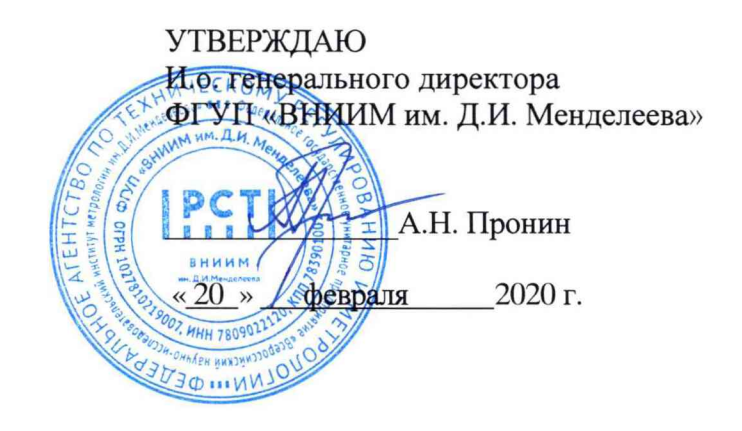

Государственная система обеспечения единства измерений

Видеоэндоскопы измерительные Mentor Visual IQ

Методика поверки

МП 2512-0001-2020

Руководитель отдела геометрических измерений

.. Кононова

Старший научный сотрудник отдела геометрических измерений

 $A$ . А. Москалев

Санкт-Петербург

2020

### **1 Общие положения**

**1.1 Настоящая методика поверки распространяется на видеоэндоскопы измерительные Mentor Visual IQ, изготовленные фирмой «Waygate Technologies USA, LP», США, (далее видеоэндоскопы) и устанавливает методы и средства их первичной и периодической поверок.**

## **2 Операции поверки**

**2.1 При проведении поверки выполняют операции, указанные в таблице 1.**

**Таблица!**

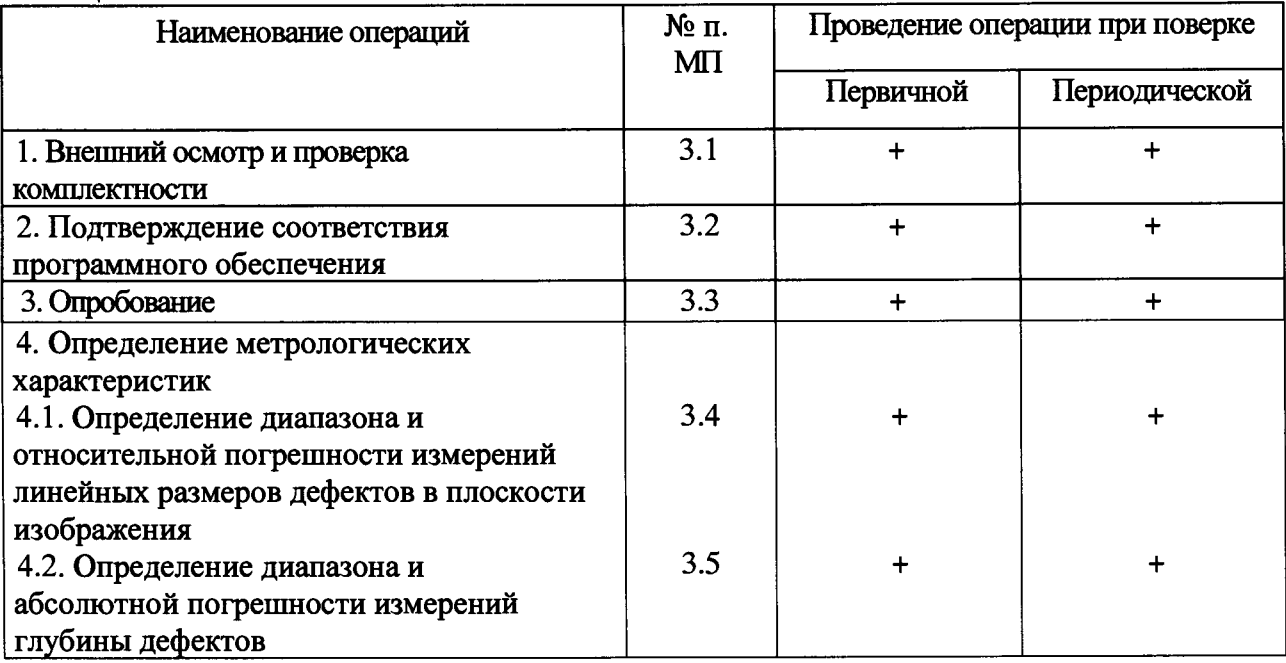

## **2.2 Средства поверки**

**При проведении поверки видеоэндоскопов должны применяться средства измерений, указанные в таблице** <sup>2</sup> **.**

**Таблица 2**

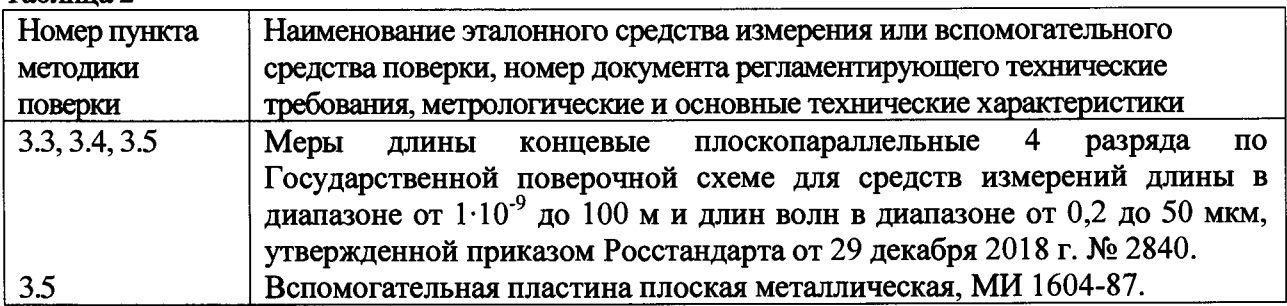

**2.3 Допускается применение средств поверки, не указанных в таблице 2, при условии, что они обеспечивают требуемую точность измерений и имеют действующие свидетельства о поверке.**

## **2.4 Требования безопасности**

**При проведении поверки должны быть соблюдены требования безопасности, изложенные в технической документации фирмы «Waygate Technologies USA, LP» (США).**

### **2.5 Условия поверки**

- **При проведении поверки должны быть соблюдены следующие условия измерений:**
- 

- диапазон температуры окружающего воздуха, °C<br>- относительная влажность окружающего воздуха, % не более **195** 95 - относительная влажность окружающего воздуха, %, не более

### **2.6 Подготовка к поверке**

**Эталонные и поверяемые средства измерений перед началом поверки должны быть выдержаны в помещении для поверки не менее** 2 **часов.**

**Допускается рабочие поверхности мер длины концевых плоскопараллельных, используемых при поверке, матировать микротальком по ГОСТ 19284-79 для снижения интенсивности отраженного света, способного внести искажение в получаемое изображение мер.**

### **3 Проведение поверки**

**3.1 Внешний осмотр и проверка комплектности**

**При внешнем осмотре должно быть установлено соответствие видеоэндоскопов следующим требованиям:**

**- отсутствие механических повреждений электронного блока, измерительного зонда и сменных объективов, влияющих на правильность функционирования видеоэндоскопов;**

**- соответствие комплектности видеоэндоскопов требованиям эксплуатационной документации.**

**3.2 Подтверждение соответствия программного обеспечения**

**Для идентификации программного обеспечения (далее — ПО) включают видеоэндоскоп в соответствии с руководством по эксплуатации.**

**Номер версии ПО отображается на дисплее видеоэндоскопа во вкладке «Сведения о» ПО (рисунок 1).**

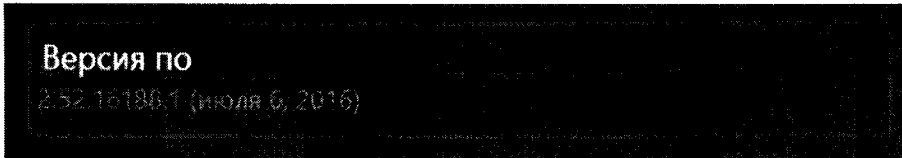

**Рисунок 1 — Идентификация ПО**

**Результаты идентификации ПО считаются положительными, если версия ПО не ниже указанной в таблице 3.**

## **Таблица 3**

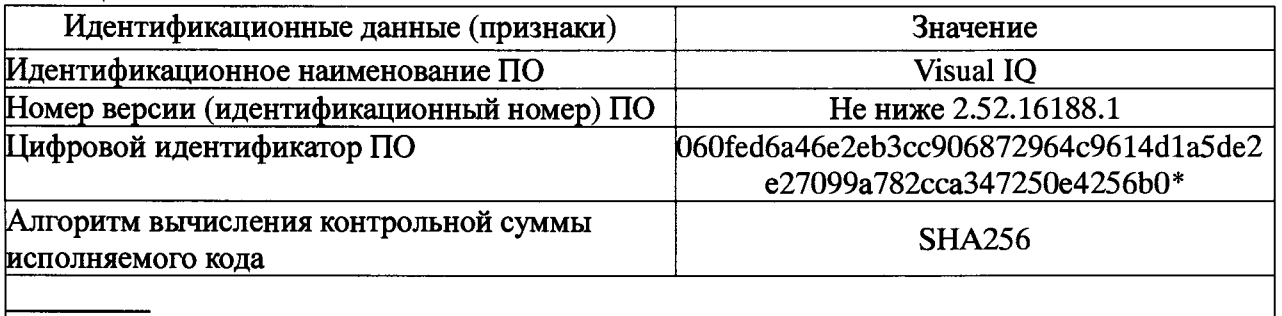

**\* Контрольная сумма указана для версии 2.52.16188.1.**

## **3.3 Опробование**

**При опробовании необходимо включить видеоэндоскоп в соответствии с руководством по эксплуатации. Перед проведением измерений последовательно получают изображения мер длины концевых плоскопараллельных (далее - меры) с помощью видеоэндоскопа. При этом меры располагают относительно сменного объектива таким образом, чтобы срединная длина меры находилась последовательно в плоскости**

**Результаты опробования считаются положительными, если при измерении обработка изображения происходит без сбоев, результат измерений отображается на дисплее.**

**3.4 Определение диапазона и относительной погрешности измерений линейных размеров дефектов в плоскости изображения**

**Для определения диапазона и относительной погрешности измерений линейных размеров дефектов в плоскости изображения используют меры с номинальными длинами, равномерно распределенными по диапазону измерений видеоэндоскопа (не менее двух мер из каждого поддиапазона расстояний до объекта). Перед проведением измерений последовательно получают изображения мер с помощью видеоэндоскопа.**

**Определение относительной погрешности измерений линейных размеров дефектов выполняют последовательно для каждого сменного объектива из комплекта.**

**Измеряют срединную длину каждой меры не менее трех раз.**

**Измерения выполняют при двух взаимно перпендикулярных положениях меры в плоскости изображения видеоэндоскопа.**

**Определяют разность A***L* **между значением, полученным при помощи видеоэндоскопа, и действительным значением длины меры** *L.*

**Относительную погрешность** *Sl* **измерений линейных размеров дефектов определяют по формуле**

$$
\delta_L = \frac{\Delta L}{L} \cdot 100\,\%
$$

Наибольшее по модулю значение  $\delta_L$  для каждого поддиапазона расстояний до объекта **принимают за относительную погрешность измерений линейных размеров дефектов в плоскости изображения.**

**Диапазон измерений линейных размеров дефектов в плоскости изображения должен соответствовать значениям, указанным в таблице 4.**

**Относительная погрешность измерений линейных размеров дефектов в плоскости изображения не должна превышать значений, указанных в таблице 4.**

**Таблица 4**

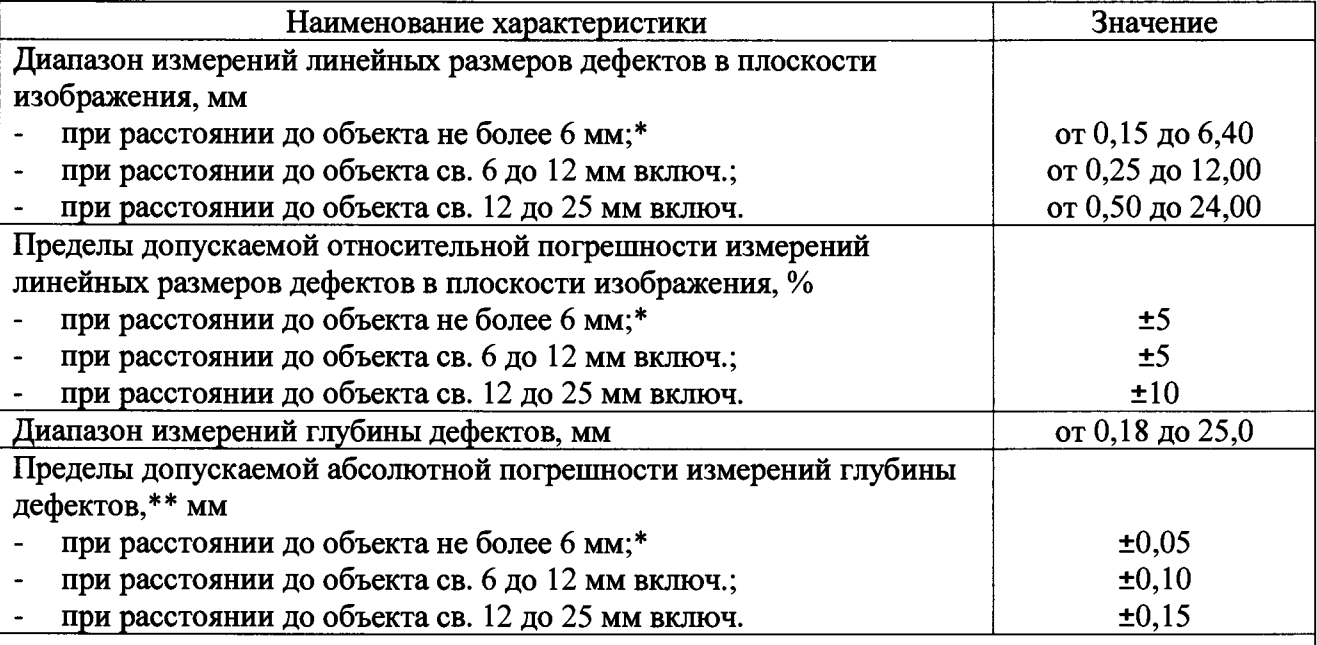

**\* Минимальное расстояние до объекта определяется глубиной резкости сменного объектива. \*\* При рекомендуемом соотношении глубины к ширине от 1:2 до 1:1.**

**3.5 Определение диапазона и абсолютной погрешности измерений глубины дефектов**

**Определение абсолютной погрешности измерений глубины дефектов выполняют последовательно для каждого сменного объектива из комплекта.**

**Для определения диапазона и абсолютной погрешности измерений глубины дефектов используют меры. Создают образец. Для этого меры одинаковой номинальной длины попарно притирают к пластине плоской металлической (рисунок** <sup>2</sup> **) таким образом, чтобы** выполнялось рекомендуемое соотношение глубины дефекта к его ширине от 1:2 до 1:1. **Устанавливают пластину плоскую металлическую таким образом, чтобы рабочие поверхности парных мер находились в поле зрения сменного объектива.**

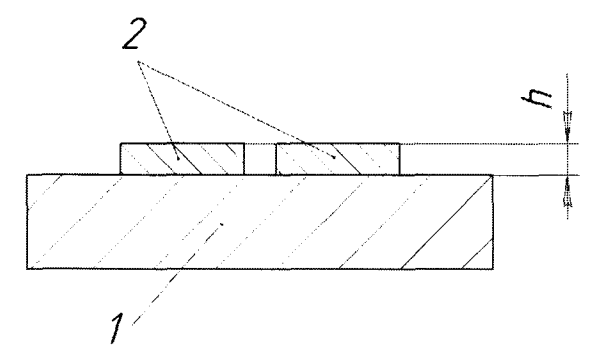

<sup>1</sup>**- пластина плоская металлическая,** 2 **- меры длины концевые плоскопараллельные Рисунок 2 - Образец для определения абсолютной погрешности измерений глубины дефектов**

**Выполняют измерения расстояний между рабочими поверхностями мер и пластины плоской металлической (h), соответствующих значениям (не менее пяти), равномерно распределенным по диапазону измерений видеоэндоскопа. Каждое расстояние измеряют не менее трех раз.**

**Абсолютную погрешность измерений глубины дефектов в каждой точке диапазона определяют как разность между значением расстояния, полученным при помощи видеоэндоскопа, и значением, соответствующим номинальным срединным длинам мер. Наибольшее по модулю значение разности принимают за абсолютную погрешность измерений глубины дефектов.**

**Диапазон измерений глубины дефектов должен соответствовать значениям, указанным в таблице 4.**

**Абсолютная погрешность измерений глубины дефектов не должна превышать значений, указанных в таблице 4.**

#### **4 Оформление результатов поверки**

**Результаты поверки видеоэндоскопов оформляются протоколом установленной формы (приложение А). В случае положительных результатов выдается свидетельство о поверке. Знак поверки наносится на боковую панель электронного блока видеоэндоскопа или на свидетельство о поверке.**

**В случае отрицательных результатов по любому из вышеперечисленных пунктов видеоэндоскоп признается негодным к применению.**

## ПРОТОКОЛ ПОВЕРКИ

1. Поверяемое средство измерений видеоэндоскоп измерительный Mentor Visual IQ, введенный в эксплуатацию (отремонтированный) заводской №

(дата ввода в эксплуатацию или ремонта, предприятие - изготовитель или ремонтное предприятие)

Поверено в соответствии с МП 2512-0001-2020 «ГСИ. Видеоэндоскопы измерительные Mentor Visual IQ. Методика поверки», утвержденной ФГУП «ВНИИМ им. Д.И. Менделеева» 20 февраля 2020 г.

#### 2. Средства поверки:

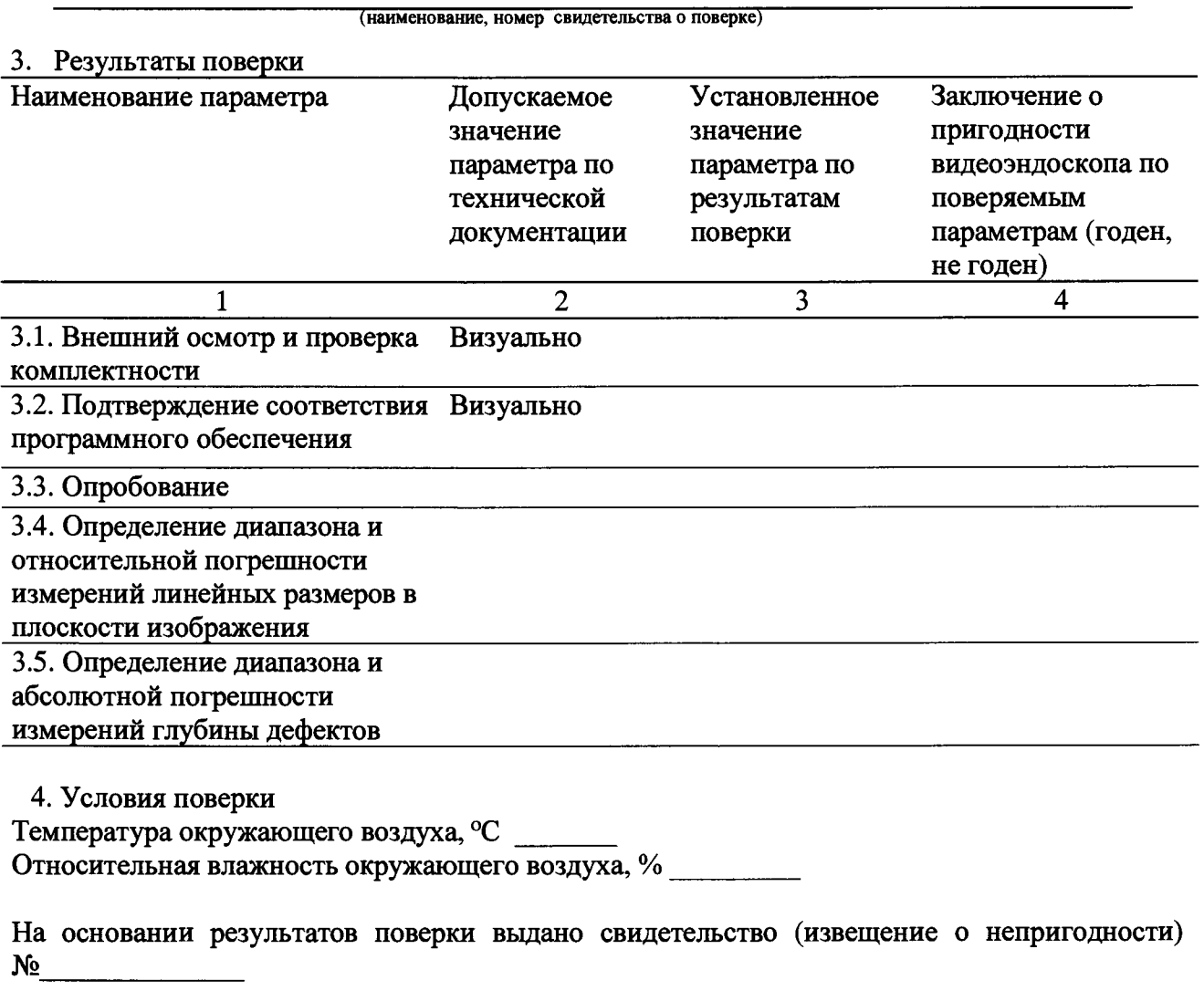

Поверитель

Дата поверки